## CSS

Als HTML het skelet is waarin de inhoud van een webpagina wordt gegeven, is **CSS** het velletje eromheen dat het mooi maakt: **de stijl** van de pagina. Er is een goede reden dat structuur en stijl van elkaar gescheiden zijn. Het wordt makkelijk om de stijl van pagina's aan te passen zonder de structuur te veranderen, en je kan zo meerdere pagina's dezelfde stijl geven.

Met CSS geef je **regels** over hoe elementen van de pagina eruit moeten zien. Een voorbeeld van zo'n regel is tekstkleur of lettergrootte. Hieronder staat een voorbeeld waarmee alle tekst binnen de h1-tag en de p-tag rood wordt gemaakt en in het midden komt:

```
h1, p 
{
  color: red;
   text-align: center;
}
```
Je kan zien dat CSS er heel anders uit ziet dan HTML. Er wordt eerst genoemd voor welke tags de regel gaat gelden. Dat heet een **selector**. Je selecteert voor welke tags de regels zullen gelden. De tags worden genoemd met een komma tussen de tags; in dit geval h1 en p. Daarna kan er geschreven worden welke regels er voor die tags gaan gelden. De regels moeten geschreven worden tussen zogenaamde **accolades**, wat een soort haakjes met een boogje zijn: { }. Op je toetsenbord staan ze rechts naast de letter P.

Binnen de accolades zie je twee regels staan. Regels bestaan uit een **regelnaam** en een **regelwaarde** die zijn gescheiden met een dubbele punt. Regels worden altijd afgesloten met een puntkomma (rechts naast de L op je toetsenbord).

Om de stijl te kunnen gebruiken moet de browser weten waar de CSS-regels gevonden kunnen worden; daarvoor zijn verschillende manieren. Als de regels maar voor één pagina gebruikt worden, is het handig om ze in een style-tag tag te plaatsen in de <head> van de pagina.

Als je een website op JSBin aan het maken bent, kan je het CSS-tabblad openen, en daar de CSS schrijven.

Op de andere kant van dit blaadje kan je voorbeelden van CSS-regels vinden.

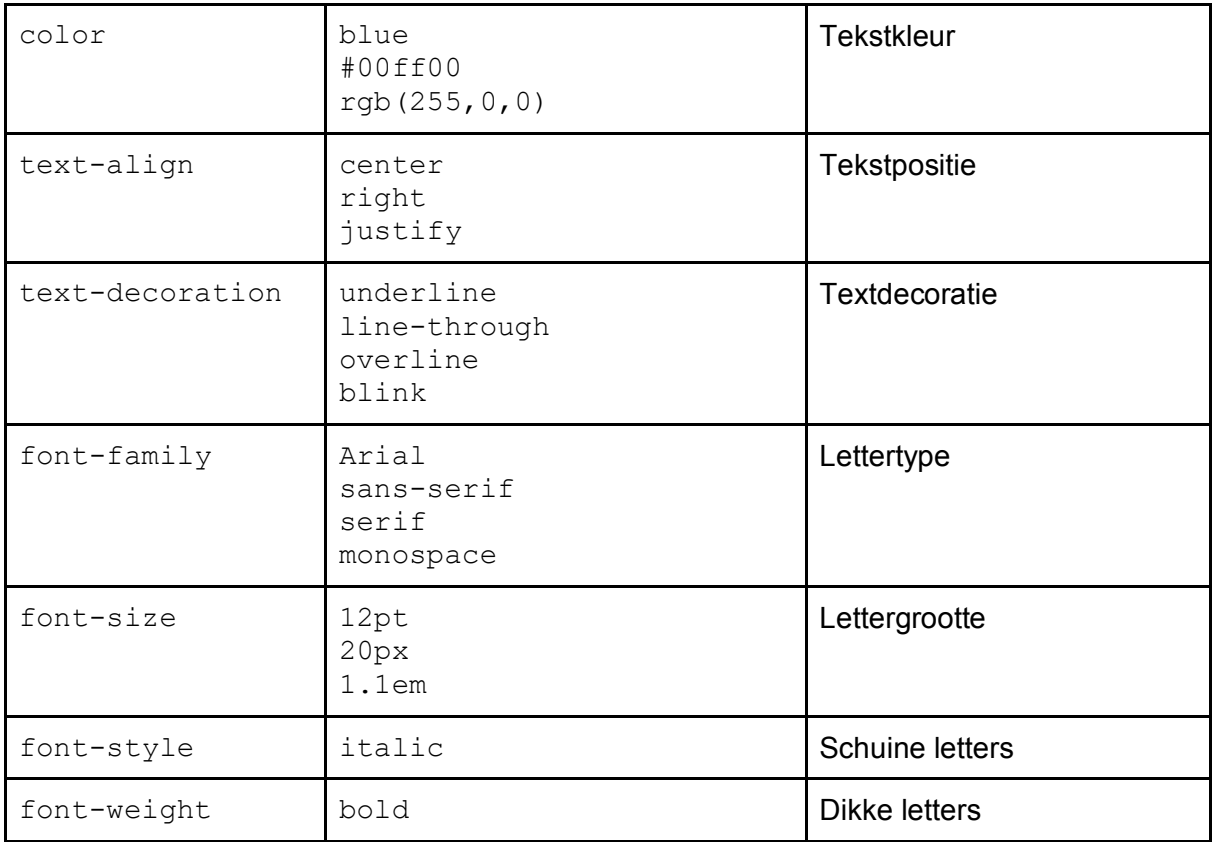

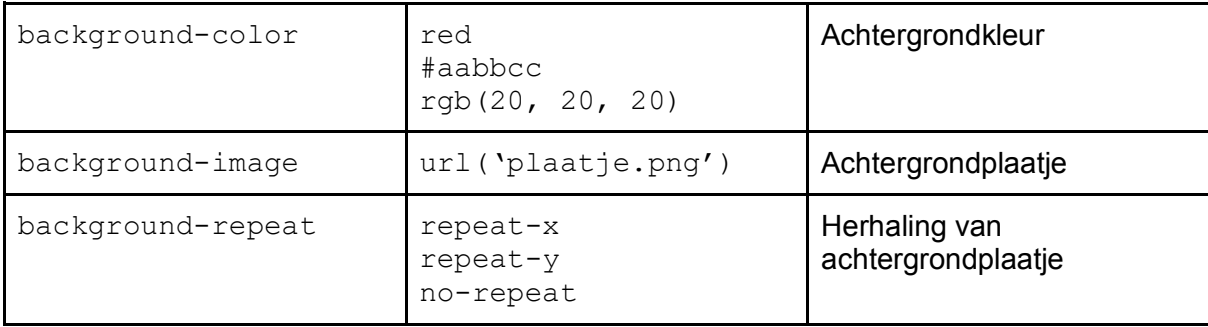

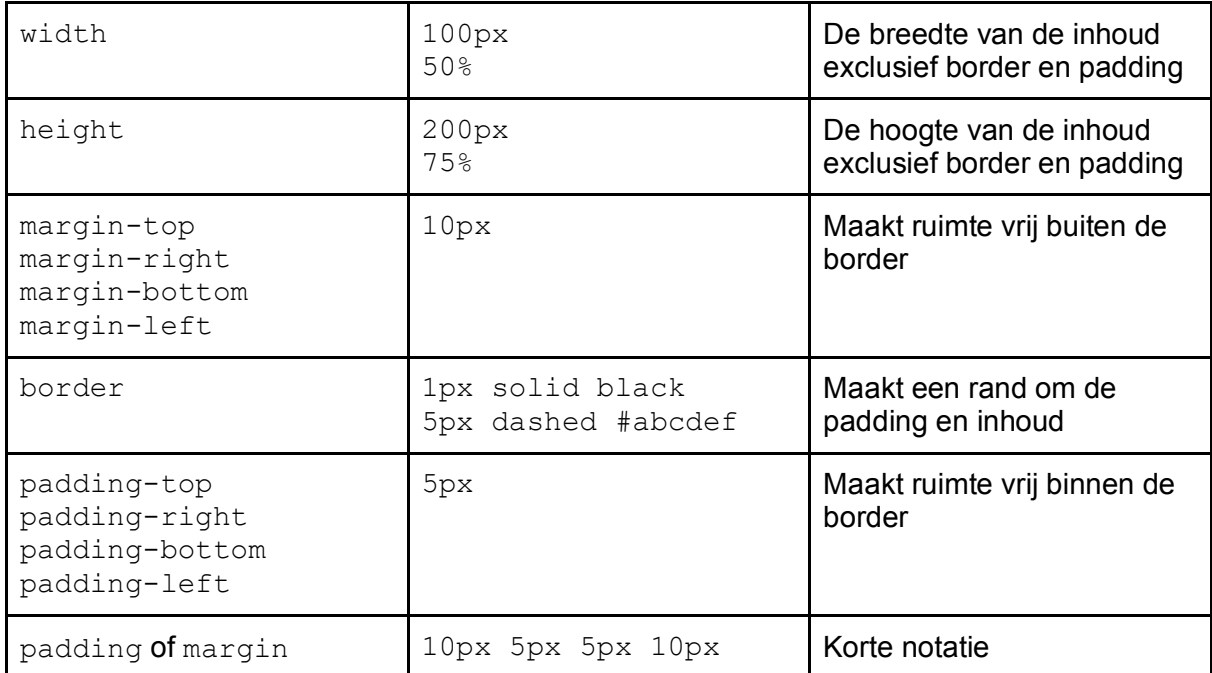